2ndQuadrant® PostgreSQL

## Vacuum through Pictures

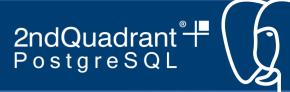

#### About 2ndQuadrant

- Founded by an Enterprise Architect / Postgres Developer
- Contributed to features to help make Postgres Enterprise Ready
  - Backup and Recovery
  - Point in Time Recovery
  - Streaming Replication
  - Logical Replication
  - Stored Procedures with Transaction control
  - Performance improvements to partitioning
- Funded by support of Postgres Server

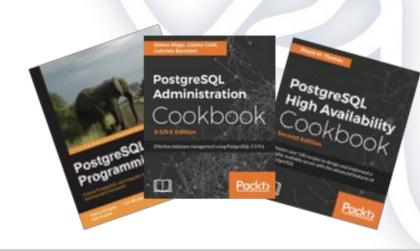

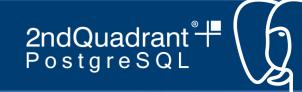

## Why this talk

- Years of talking to smart people about vacuum
- Years talking to customers who are confused about vacuum
- Years talking to customers who were in pain
- Needed pictures to understand vacuum concepts
- Need more pictures around Postgres

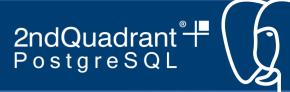

#### **Best Practices: Vacuum**

- Understand what it is and why it is necessary
- Design for Vacuum
- Monitor Vacuum
  - o Tools
  - Queries
  - Extensions
- Tune for Vacuum

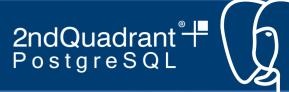

### Agenda

- Why Postgres Vacuum
- What it does
- How does it do what it does
- Your options for tuning it
- Best practices

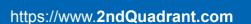

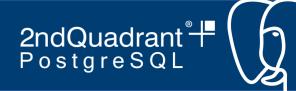

#### **Future Talks**

- Freezing through pictures
- HOT updates and Fill through pictures
- Monitoring Vacuum

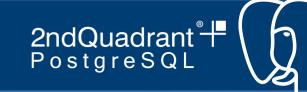

### Postgres Internals Basics

- Postgres Tables reside on disk as files 1 GB in size
- Files consists of 8K (usually) pages or blocks
- A page is the unit of transfer from disk to memory (shared buffers)

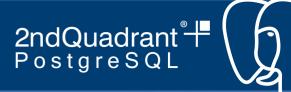

#### Tables, Files, Blocks and Memory

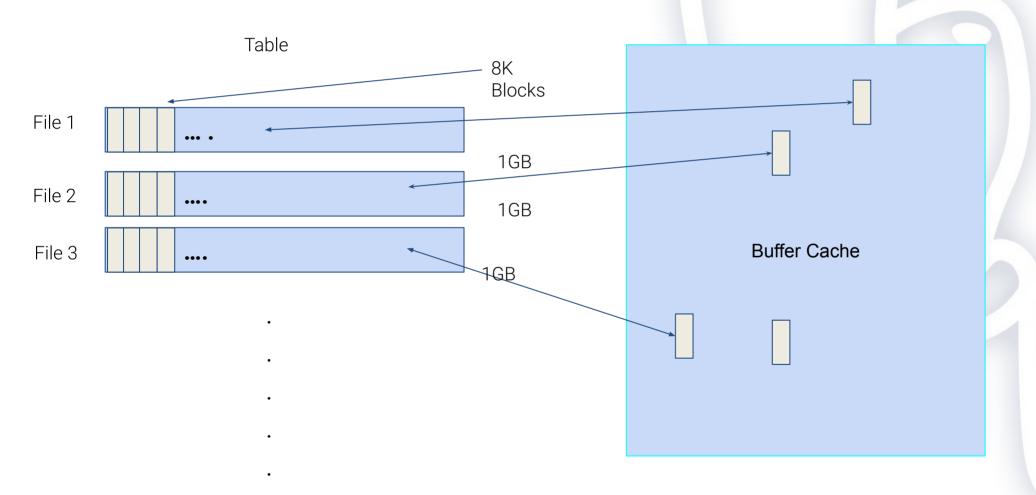

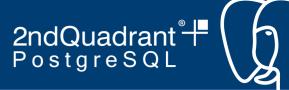

#### **About MVCC**

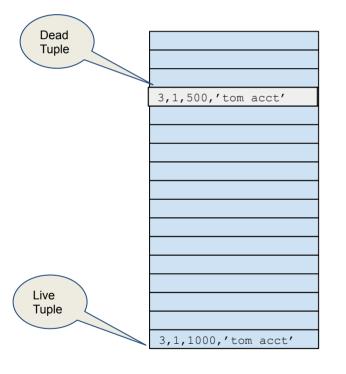

Trans.1 (starts at time 1)

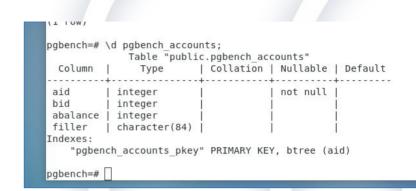

```
Begin

Begin

Update Accounts set bal =

1000

where aid = 3;

Commit

Trans. 2 (commits at time 3)

Select bal from Account
where aid =3;
```

Different Transactions need to see different versions of a row depending on a variety of factors.

Commit.

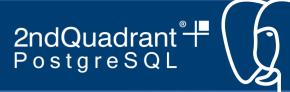

# Something that happens regularly

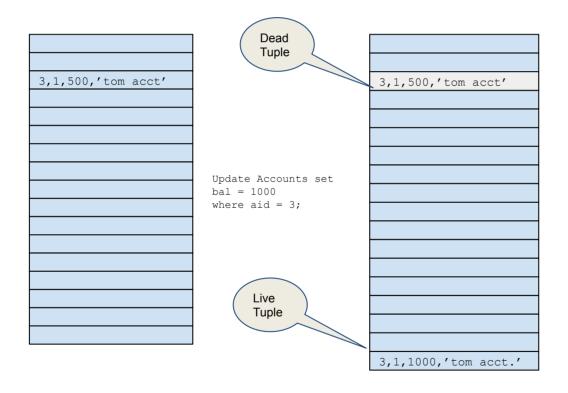

update ... delete ... update ... update ... update ... delete ... update ... delete ... update ... update ... delete ... update ... update ... update ... delete ... update ... delete ... update ... update ... update ... update ... delete ... update ... delete ... update ...

3, 1,500,'tom acct' 3,1,500,'tom acct'

Account (aid int, bid int, bal int, comment char(50))

"The application was running great ... but then performance went sideways"

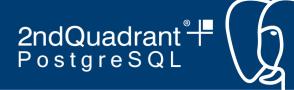

## Not just the table .. but the indexes

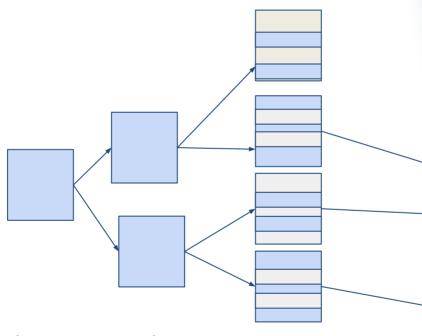

Many tables and many indexes create a problem quickly.

| 9,12,8,'steve a  | cct' |
|------------------|------|
|                  |      |
| 3,1,100,'tom acc | ~+ / |
| 3/1/100/ com acc | 50   |
|                  |      |
|                  |      |
|                  |      |
|                  |      |
|                  |      |
|                  |      |
|                  |      |
| 8,2,1200,'bob a  | cct' |
| 9,4,1500,'marc   |      |
| 15,18,20,'marc a |      |
| 10,10,00, 1      |      |
|                  |      |
| 27,3,75,'ro acc  | t'   |
| 35,12,8,'sue acc |      |
| 3,1,500,'tom acc |      |
| 32,12,8,'mary ac | cct' |
| 11,7,2000,''     |      |
|                  |      |
|                  |      |
|                  |      |
|                  |      |
|                  |      |
|                  |      |
|                  |      |
|                  |      |
|                  |      |

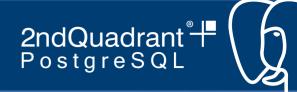

### Why bloat is a problem

- Database occupies more disk
- Less actual data found in the cache
- Eventually you need to pay a huge vacuum price
- Pay a little frequently or Pay a lot later

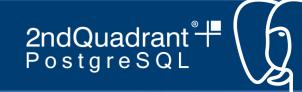

#### Why excessive bloat is a problem

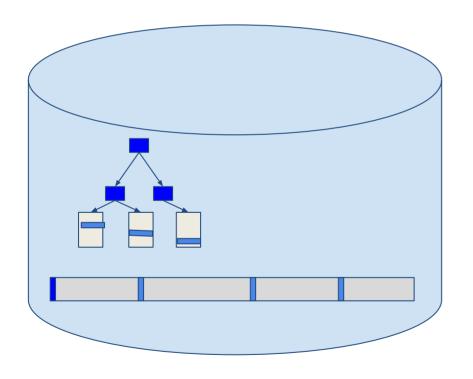

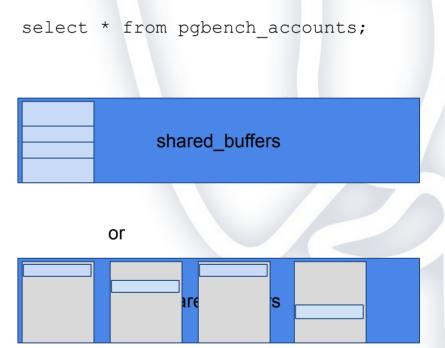

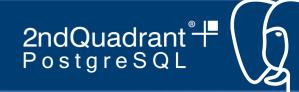

## Some Elements of a Page and a Tuple

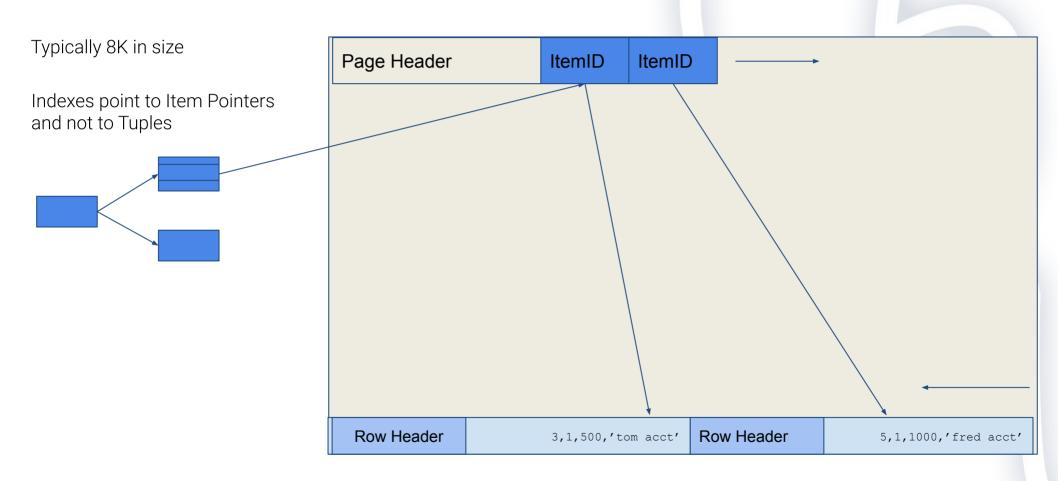

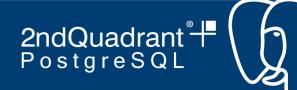

## After an Update

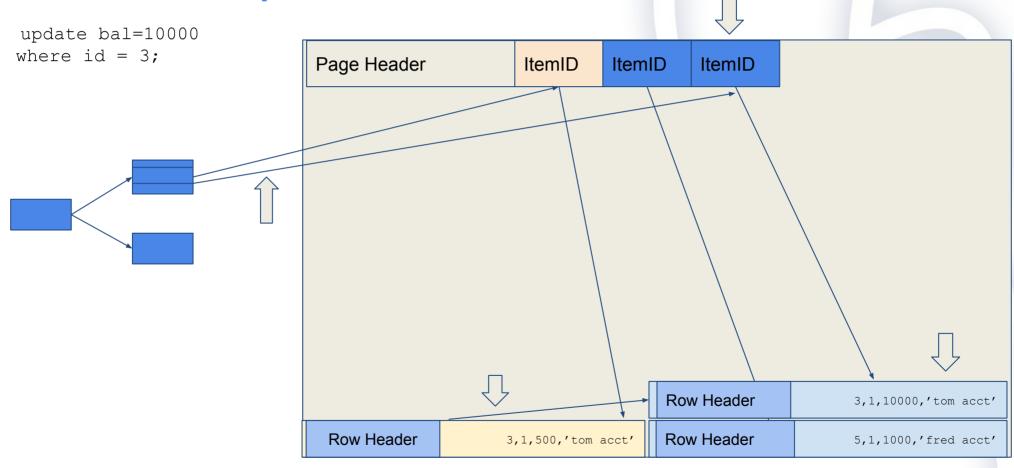

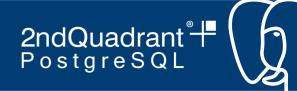

#### Over time ....

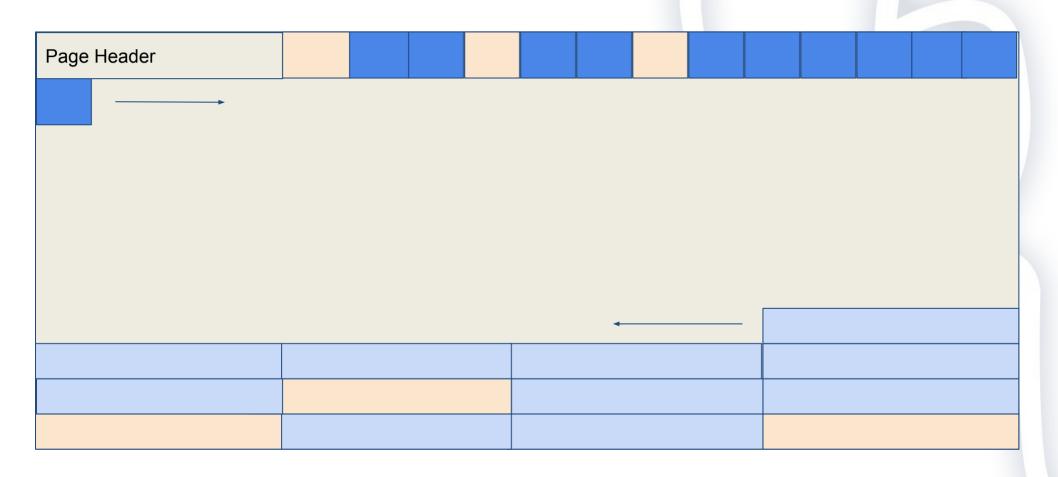

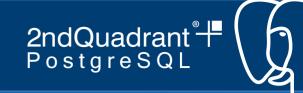

#### Vacuum is a 3 phase process

- 1. Scan the table to identify dead rows and ItemDs that can be reclaimed
  - a. Place the ItemIDs in buffer (maintenance\_work\_mem in size)
  - b. Make row spaces reusable
  - c. Reorganize pages
  - d. Return space to OS if possible
- 2. Scan indexes to remove ItemIDs of dead rows reusable
- 3. After scanning indexes mark ItemIDs as re-suable in Table

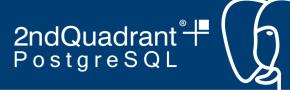

### A three phase process: Phase 1

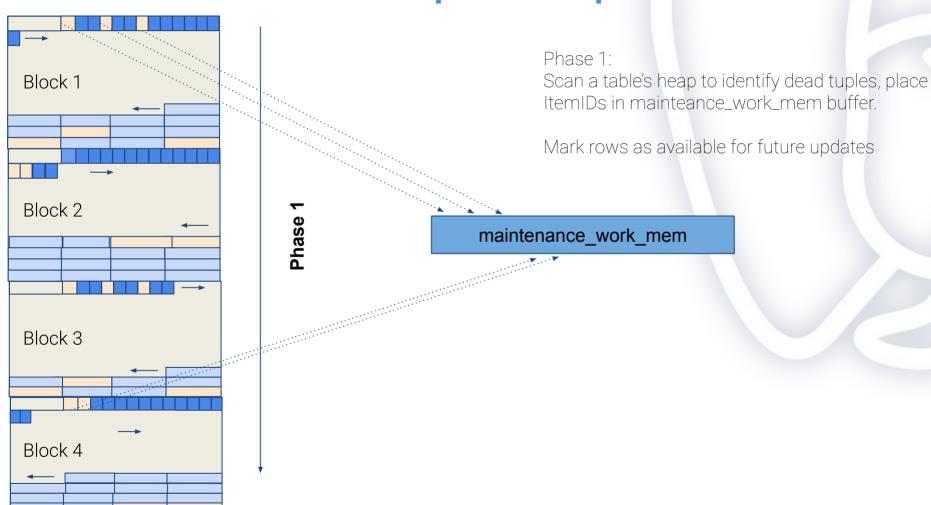

Phase 1

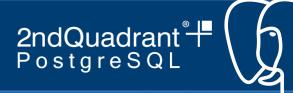

### A three phase process: Phase 1

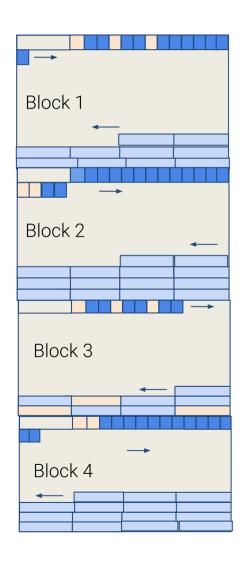

Phase 1:

Reorganize Prunes / pages making room for additional tuples.

Updates free space map

Note: Block 3 still has tuples that are visible to some transactions.

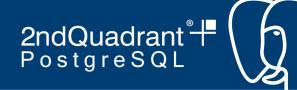

## A three phase process: Phase 2

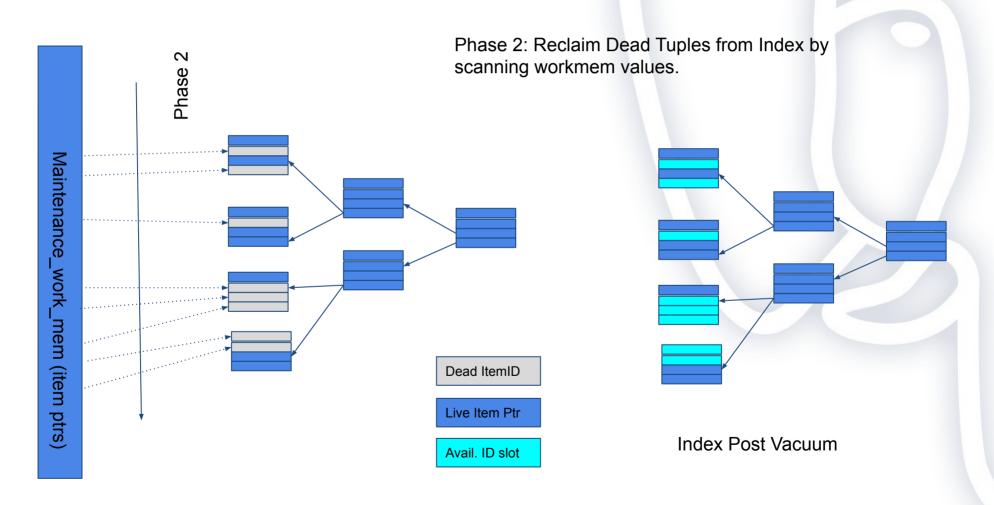

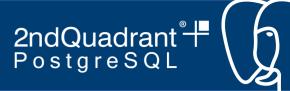

## A three phase process: Phase 3

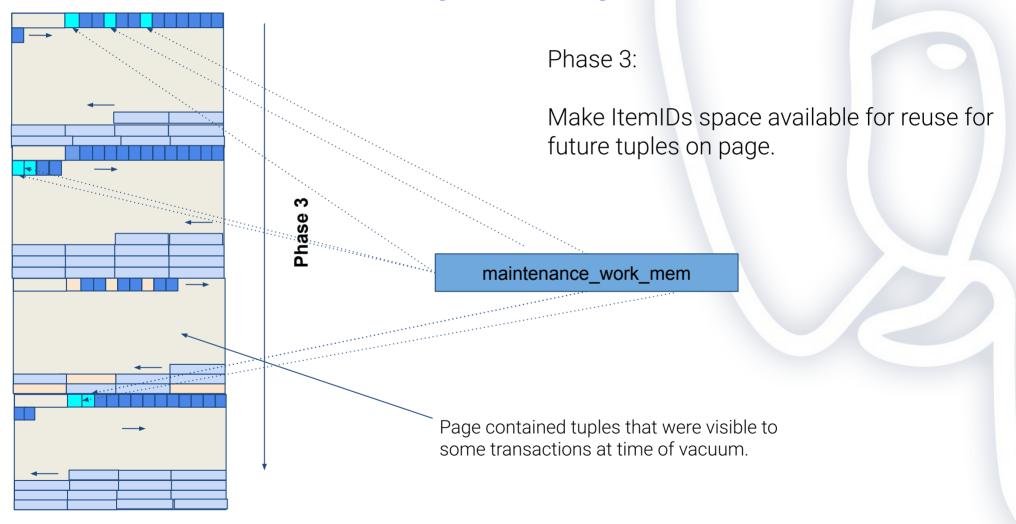

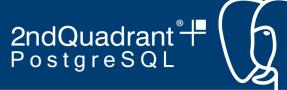

#### Vacuum Full

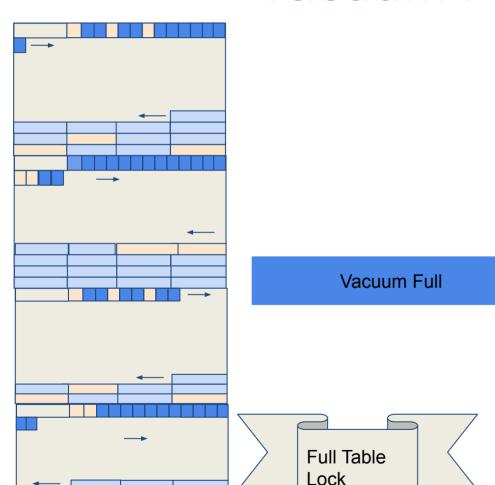

- 1) Return space to operating system
- 2) Requires full table lock
- 3) Beware of dependent tables
- 4) It is just a rewrite of the table.

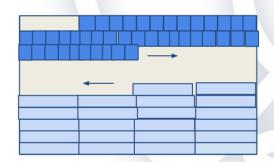

Space returned to the Operating System

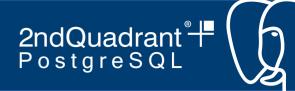

#### Running Vacuum

- Raise default maintenance work mem
  - Default is generally too low
- Remove unused indexes
  - Check the server stats for index usage
  - o Be sure to check standbys as well
- Let vacuum operations finish if you can
  - Minimal benefit from aborting a vacuum

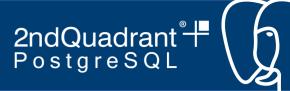

### Running Vacuum

- 1. Manually via vacuum command
  - a. Frequently run via cron jobs
  - b. Can vacuum specific tables or the database
- 2. Via auto vacuum workers
  - a. Run when certain events occur (thresholds crossed)
  - b. The preferred way of doing things ... if can

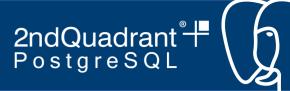

#### **Autovacuum Workers**

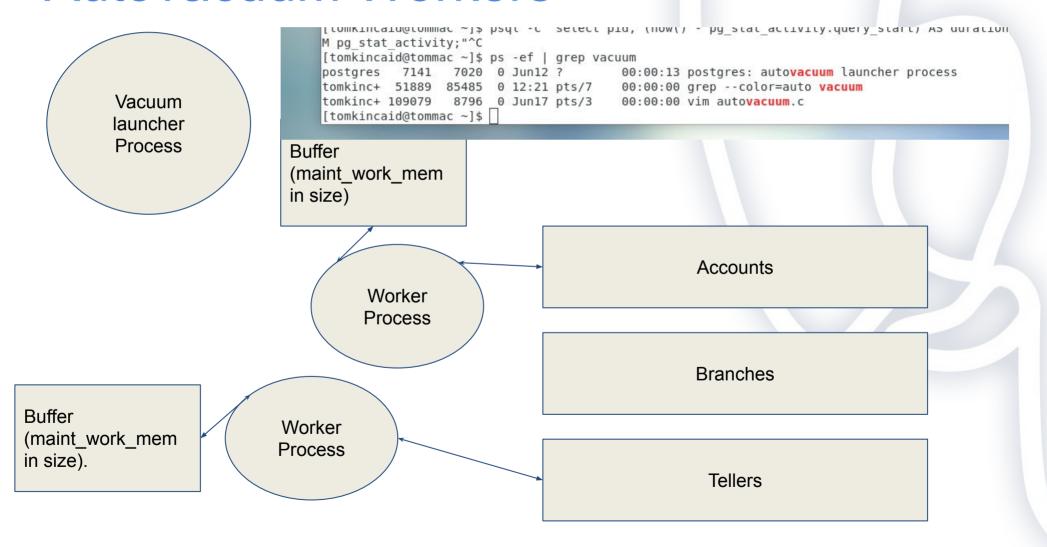

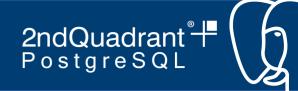

## **Tuning Autovacuum**

- When to start a vacuum on a Table?
- How long to vacuum before yielding?
- How long to yield?

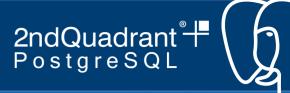

## Should auto-vacuum vacuum a table?

```
A table needs to be vacuumed if the number of dead tuples exceeds a threshold. This threshold is calculated as threshold = vac_base_thresh + vac_scale_factor * reltuples
```

Percent dead\_tuples vs. total\_tuples + threshold

postgresql.conf
autovacuum\_vacuum\_scale\_factor = 0.2
autovacuum vacuum threshold = 5

34 Total Tuples

19 Dead Tuples

5 + 0.2 \* 34

Vacuum Threshold is: 12

19 is greater than 12

Autovacuum will run this table

|   | 3,           | 1  | , 5 | 0 ( | Ο,         | , | tc | m   | ě | ac | ct | - ' |  |
|---|--------------|----|-----|-----|------------|---|----|-----|---|----|----|-----|--|
|   | - /          |    | , - |     | - ,        |   |    |     |   |    |    |     |  |
|   |              |    |     |     |            |   |    |     |   |    |    |     |  |
|   |              |    |     |     |            |   |    |     |   |    |    |     |  |
|   |              |    |     |     |            |   |    |     |   |    |    |     |  |
|   |              |    |     |     |            |   |    |     |   |    |    |     |  |
|   |              |    |     |     |            |   |    |     |   |    |    |     |  |
|   |              |    |     |     |            |   |    |     |   |    |    |     |  |
|   |              |    |     |     |            |   |    |     |   |    |    |     |  |
|   |              |    |     |     |            |   |    |     |   |    |    |     |  |
|   |              |    |     |     |            |   |    |     |   |    |    |     |  |
|   |              |    |     |     |            |   |    |     |   |    |    |     |  |
|   |              |    |     |     |            |   |    |     |   |    |    |     |  |
|   |              |    |     |     |            |   |    |     |   |    |    |     |  |
|   |              |    |     |     |            |   |    |     |   |    |    |     |  |
|   |              |    |     |     |            |   |    |     |   |    |    |     |  |
|   |              |    |     |     |            |   |    |     |   |    |    |     |  |
|   |              |    |     |     |            |   |    |     |   |    |    |     |  |
|   |              |    |     | _   | _          |   |    | _   |   |    | _  | _   |  |
| L |              |    |     |     |            |   |    |     |   |    |    |     |  |
| Ŀ | 3 <b>,</b> 2 | L, | 50  | 0   | , <u>'</u> | t | on | 1 7 | a | CC | t′ | _   |  |
|   |              |    |     |     |            |   |    |     |   |    |    |     |  |
|   |              |    |     |     |            |   |    |     |   |    |    |     |  |
|   |              |    |     |     |            |   |    |     |   |    |    |     |  |
|   |              |    |     |     |            |   |    |     |   |    |    |     |  |
|   |              |    |     |     |            |   |    |     |   |    |    |     |  |
|   |              |    |     |     |            |   |    |     |   |    |    |     |  |
|   |              |    |     |     |            |   |    |     | _ |    |    |     |  |
|   |              |    |     |     |            |   |    |     |   |    |    |     |  |
|   |              |    |     |     |            |   |    |     |   |    |    |     |  |
|   |              |    |     |     |            |   |    |     |   |    |    |     |  |

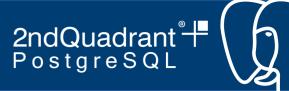

## **Throttling Autovacuum**

autovacuum\_cost\_limit

Work measured in cache hit and cache miss pages. Default is 200. Very low.

autovacuum\_cost\_delay

autovacuum cost limit

Sleep specified number of ms (default is very high).

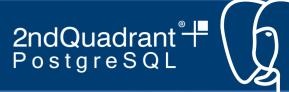

#### **Autovacuum and Workers**

Enable auto vacuum postgresql.conf

You configure the number of auto\_vacuum workers in postgresql.conf setting autovacuum max workers.

When autovacuum\_naptime expires vacuum determines if a worker should be launched based on state of tables and postgresql.conf settings.

| 3, 1,500,'tom acct' |
|---------------------|
| 3, 1,300, com acce  |
|                     |
|                     |
|                     |
|                     |
|                     |
|                     |
|                     |
|                     |
|                     |
|                     |
|                     |
|                     |
|                     |
|                     |
|                     |
|                     |
|                     |
|                     |
|                     |
|                     |
|                     |
|                     |
|                     |
| 3,1,500,'tom acct'  |
| 3/1/300/ 2011 4000  |
|                     |
|                     |
|                     |
|                     |
|                     |
|                     |
|                     |
|                     |
|                     |
|                     |
|                     |
|                     |
|                     |
|                     |

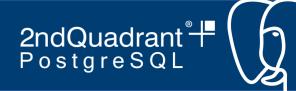

#### **Best Practices Thresholds**

- Remember design first if you can
  - o Often times it is too late
- Decide on how much bloat you are going to tolerate
  - o A rule of thumb is 20%
- Almost always adjust default values to be more aggressive
  - Raise vacuum\_cost\_limit
  - Lower vacuum\_cost\_delay
  - Lower vacuum\_scale\_factor
- Attempt to avoid table specific vacuum thresholds
- Remember vacuum cost limit shared across all workers

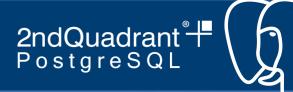

#### **Best Practices Thresholds**

- Remember design first if you can
  - Often times it is too late
- Decide on how much bloat you are going to tolerate
  - A rule of thumb is 20%
- Almost always adjust default values to be more aggressive
  - Raise vacuum\_cost\_limit
  - Lower vacuum\_cost\_delay
  - Lower vacuum\_scale\_factor
- Attempt to avoid table specific vacuum thresholds

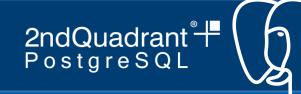

## Some design principles around vacuum

- If possible, avoid having large update intensive tables
- Don't spuriously add indexes
- Consider a fill factor when creating table
  - o More details coming in future talk
- Consider using Table Partitioning
- Will you have regular maintenance windows?
  - o How frequent, how long will they be?
- Avoid long running transactions
- DDL operations

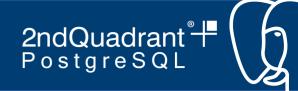

#### **Best Practices Monitoring**

- Table Bloat
- CPU Usage
- Disk I/O Rates
- Frozen Tuple Age and XID consumption
  - To be covered in a future talk
- Time since last analyze
  - Future talk
- Long Running Transactions

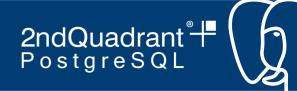

#### Vacuum Summary

- Understand
- Design
- Monitor
- Tune

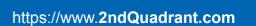

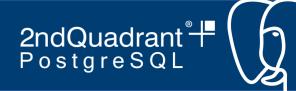

## Thank you!

tom.kincaid@2ndquadrant.com
andrew.dunstan@2ndquadrant.com
info@2ndquadrant.com

www.2ndquadrant.com

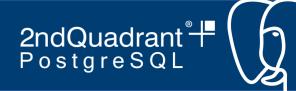

## Thank you!

tom.kincaid@2ndquadrant.com
andrew.dunstan@2ndquadrant.com
info@2ndquadrant.com

www.2ndquadrant.com

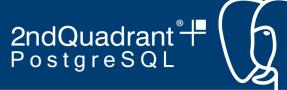

A three phase process: Phase 1

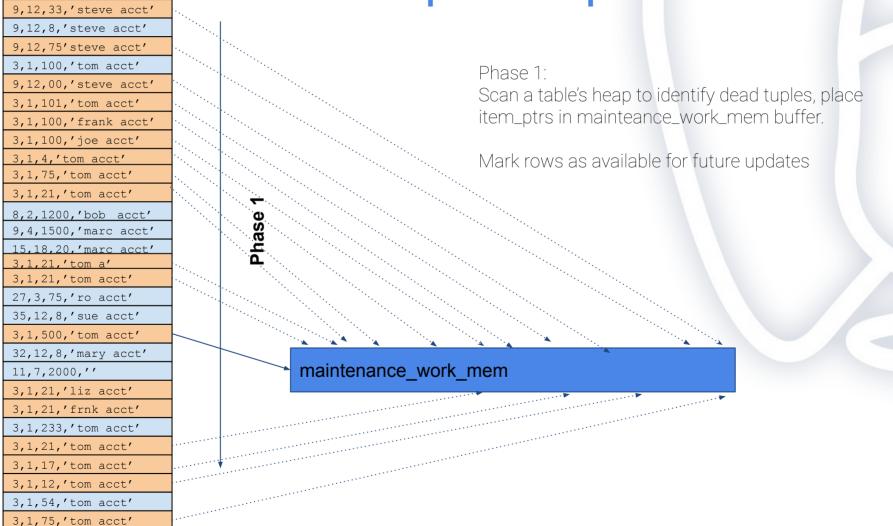

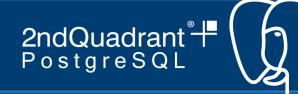

#### 9,12,33,'steve acct' 9,12,8,'steve acct' 3,1,100,'tom acct' 8,2,1200,'bob acct' 9,4,1500, 'marc acct' 15,18,20, 'marc acct' 27,3,75,'ro acct' 35,12,8,'sue acct' 32,12,8,'mary acct' 11,7,2000," 3,1,21,'liz acct' 3,1,21,'frnk acct' 3,1,233,'tom acct' 3,1,54,'tom acct'

#### A three phase process: Phase 1

Phase 1:

Scan a table's heap to identify dead tuples, place item\_ptrs in mainteance\_work\_mem buffer.

Mark rows as available for future updates

Phase 1

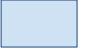

Live Tuples

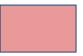

Rows than can be used for inserts and updates

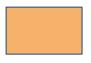

Rows that could not be reclaimed (still visible to running transactions).

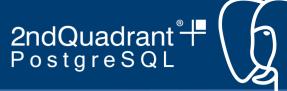

## 9,12,8,'steve acct' 3,1,100,'tom acct' 8,2,1200,'bob acct' 9,4,1500,'marc acct' 15,18,20, 'marc acct' 27,3,75,'ro acct' 35,12,8,'sue acct' 3,1,500,'tom acct' 32,12,8,'mary acct' 11,7,2000,"

#### Vacuum Full

- 1) Return space to operating system
- 2) Requires full table lock
- 3) Beware of dependent tables
- 4) It is just a rewrite of the table.

Vacuum Full

9,12,8,'steve acct'
3,1,100,'tom acct'
8,2,1200,'bob acct'
9,4,1500,'marc acct'
15,18,20,'marc acct'
27,3,75,'ro acct'
35,12,8,'sue acct'
32,12,8,'mary acct'
11,7,2000,''

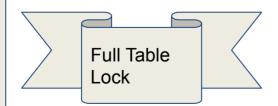

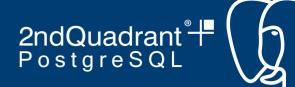

#### A three phase process: Phase 3

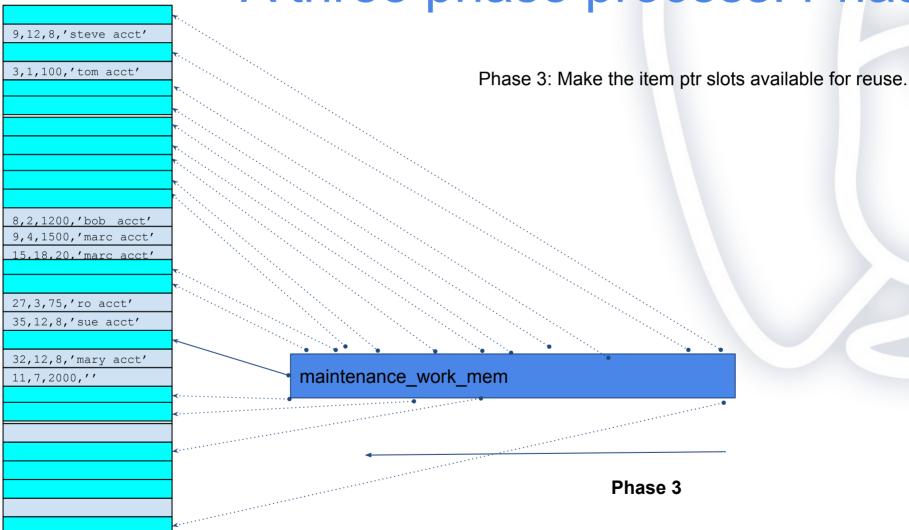